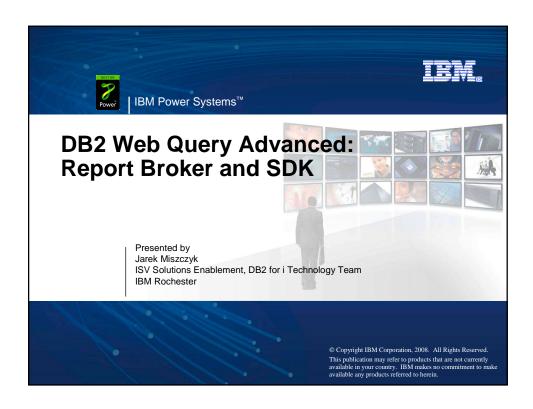

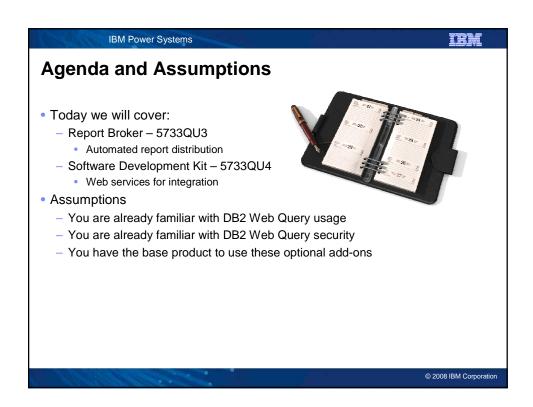

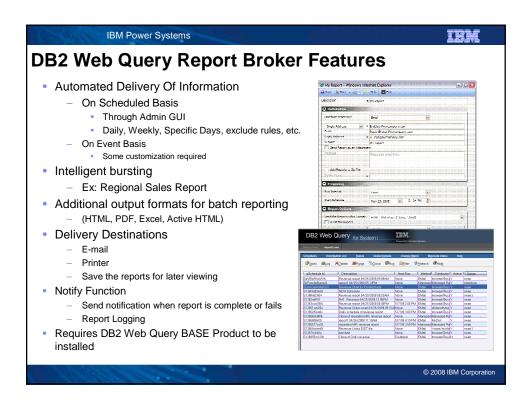

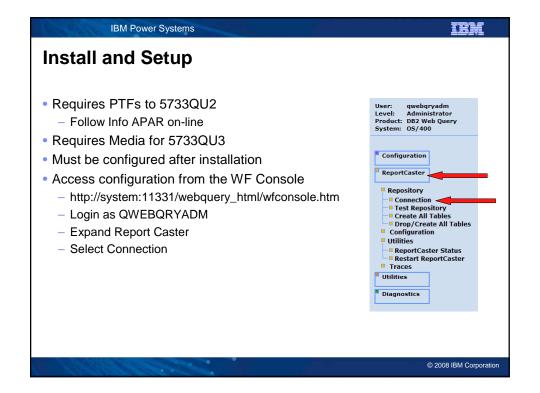

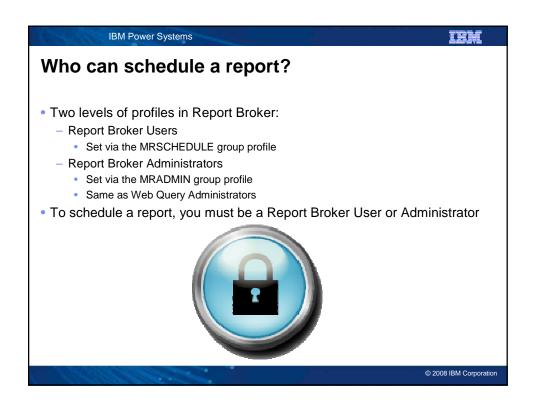

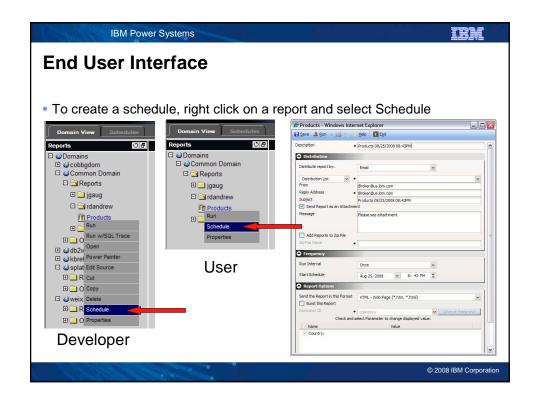

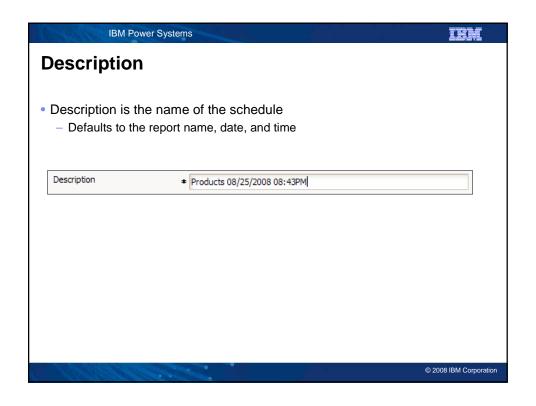

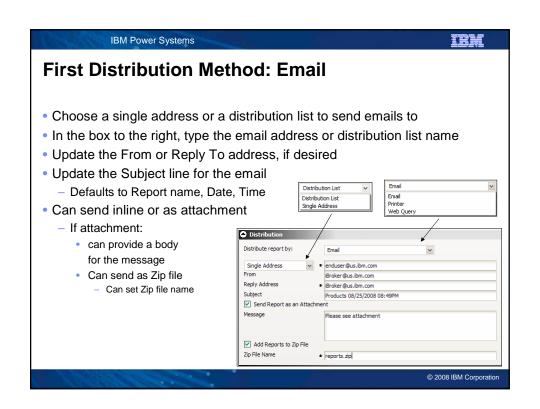

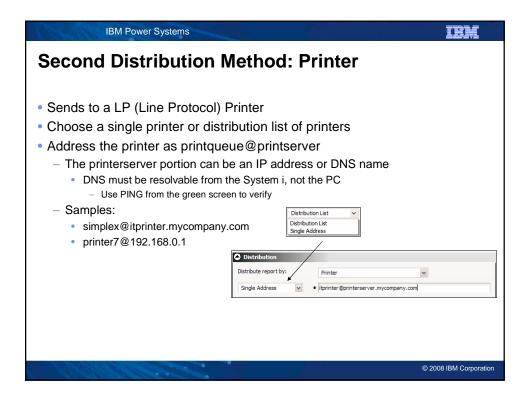

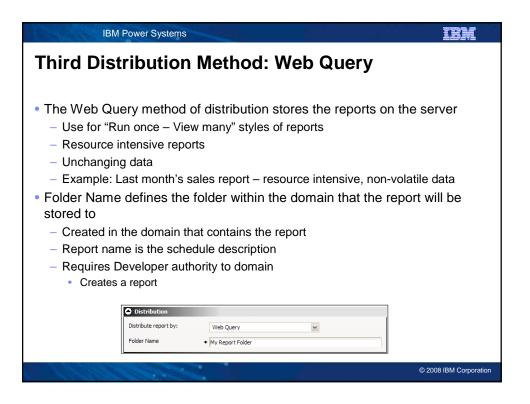

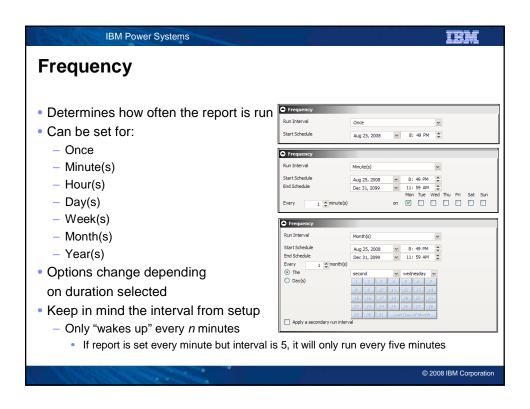

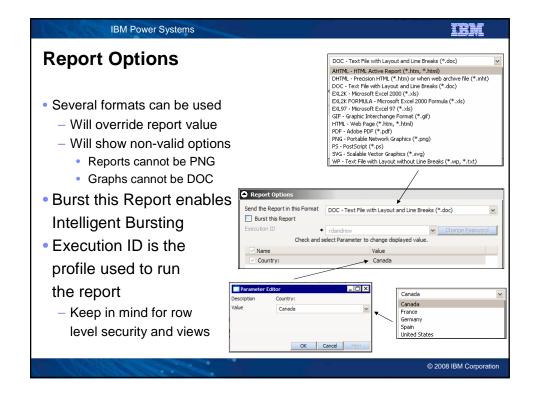

## IBM Power Systems

## **Intelligent Bursting and Parameters**

- Intelligent Bursting takes a single report and separates it based on the first Sort By column in the report
  - Each individual report contains:
    - Header
    - That section of data
    - Footer
- It then sends these mini-reports based on the distribution lists and burst values
  - If no report data for the burst value, no report sent
  - If no burst value for the report data, data discarded
    - · Will cover burst values when we cover distribution lists
- If there are parameters in the reports, the value needs to be preset
  - Can use the auto-prompting facility here as well to select from a list of valid values

© 2008 IBM Corporation

## IBM Power Systems

### **Notification**

- Can send notifications on error or always
- Can send brief (ideal for text messages) or complete logs
- Enter the email address for either the full or brief notification
- Enter the email address for the reply address
- Set the subject line of the message
- Note that if On Error or Always is set as the default from the configuration, the notification address and reply are required fields
  - No way to set defaults
- The Notification section is collapsed by default

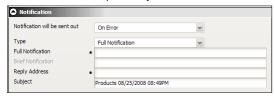

© 2008 IBM Corporation

# Advanced Can set the priority level Lower number is higher priority Just like IBM i priority Priority 1 higher than Priority 3 Can set to enabled or just created but not running Can choose to delete if no longer being run Many of the repeating reports have stop dates The Advanced section is collapsed by default

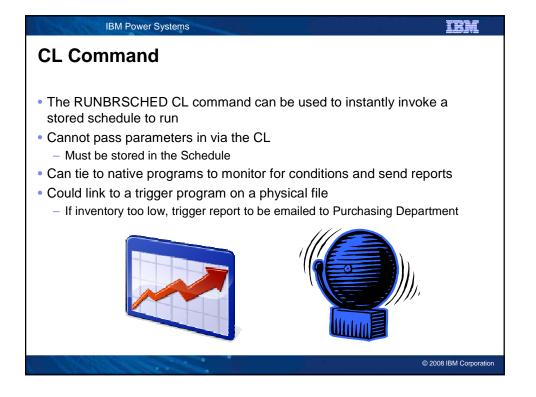

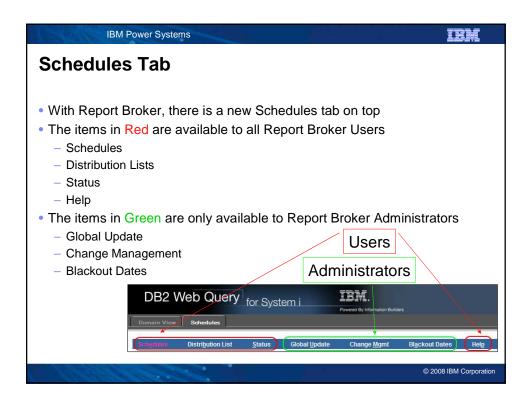

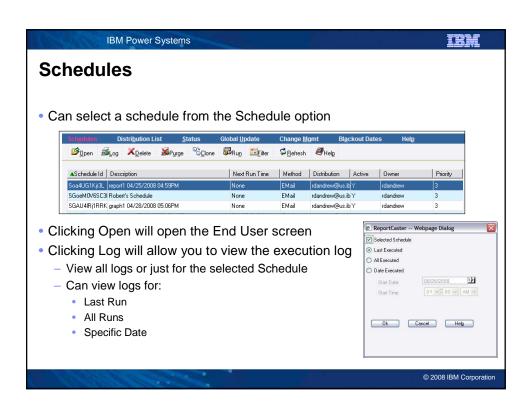

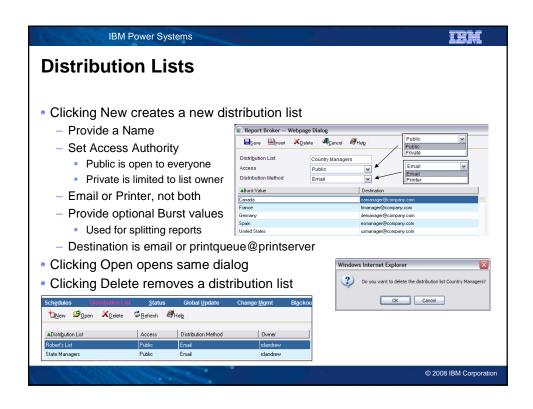

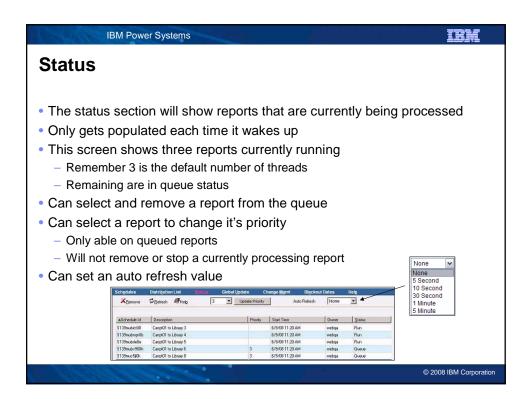

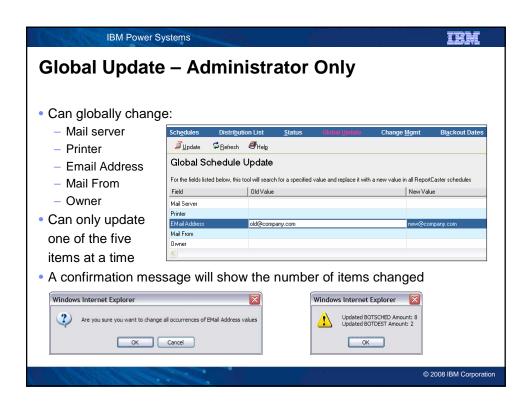

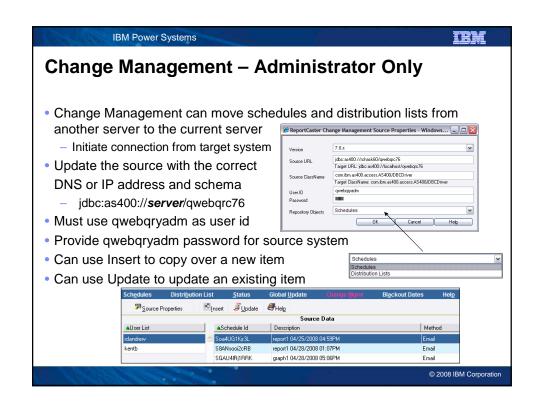

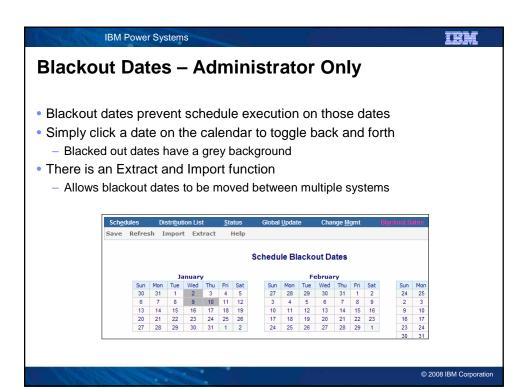

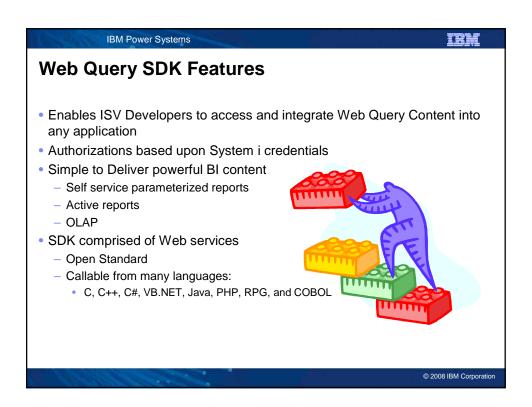

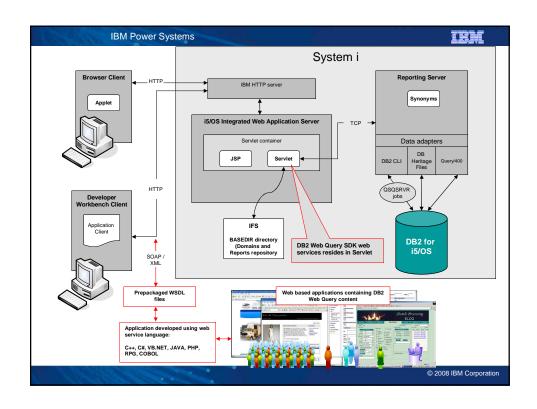

# What is required to use? • As a Developer, you will need the 5733QU4 product and license - Licensed to the development server - Required to create the WSDL's required to write programs to the web services - Requires the base 5733QU2 Product - Requires the Developer Workbench add-on 5733QU2 Option 3 - If you are developing for the Report Broker web services, the Report Broker 5733QU3 product is required • As a user of a purchased program written with the SDK, you will need: - Base 5733QU2 product - Runtime User Enablement 5733QU2 Opt 4 - If using the Report Broker functionality, Requires Report Broker 5733QU3

IBM Power Systems

IBM

## **Web Query SDK Web Service Functions**

- WebQueryLogon Authenticate a user against the security defined within DB2 Web Query
- MREGetUserDomains Retrieve a list of domains
- MREOpenDomain Open a domain and obtain a list of all Web Query reports
- WebQueryReflection Retrieve the parameters of a Web Query report
- WebQueryFieldValues Retrieve the field values for a given field
- WebQueryRunFex Execute the Web Query Report
- WebQueryLink Check for Hyperlinks (drill downs) on Report output
- WebQueryDrill Drill down on the hyperlink

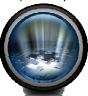

© 2008 IBM Corporation

IBM Power Systems

IHM

# Web Query SDK Web Service Functions for Report Broker

- logon Authenticate a user against the security defined within DB2 Web Query
- getScheduleInfoListByCaller Retrieve a List of Schedule Information From the Report Broker Repository
- getSchedule Retrieve an Existing Schedule From the Report Broker Repository
- run Run an Existing Schedule now
- These services are only available if you have both the Report Broker and the Software Development Kit

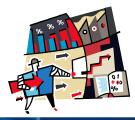

© 2008 IBM Corporation

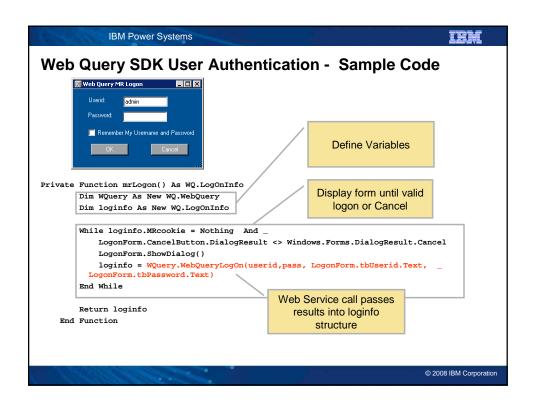

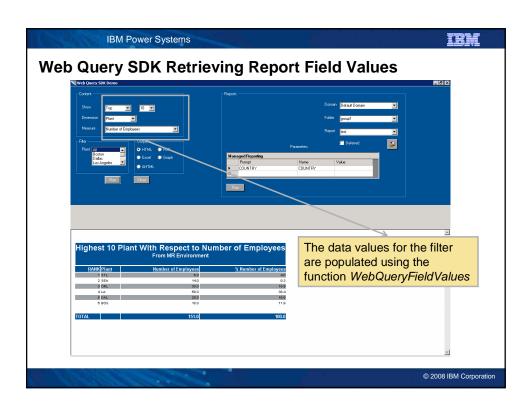

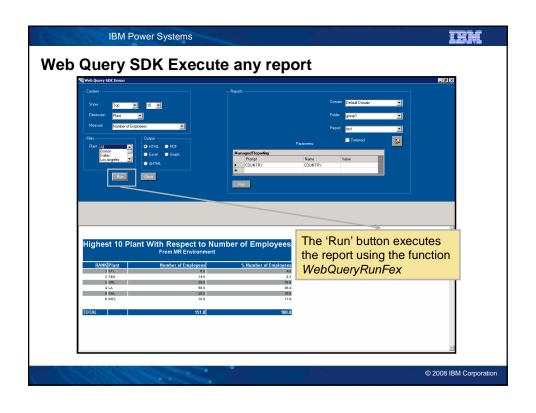

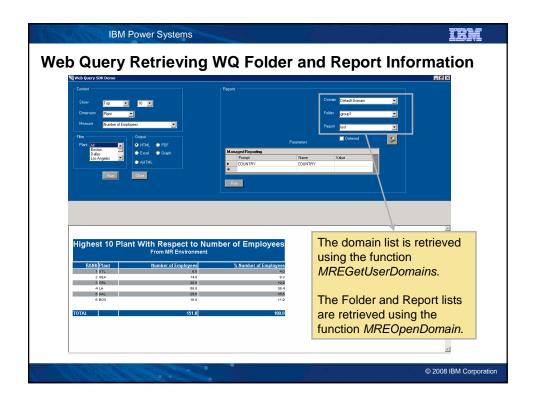

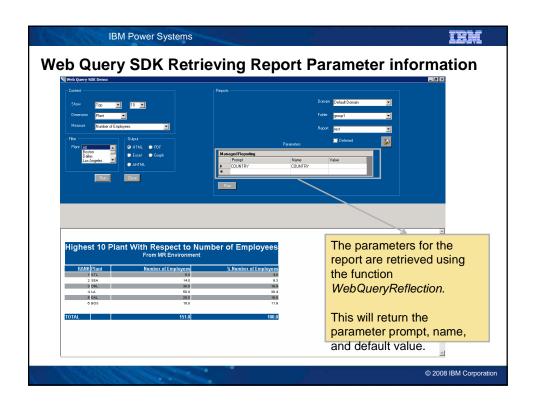

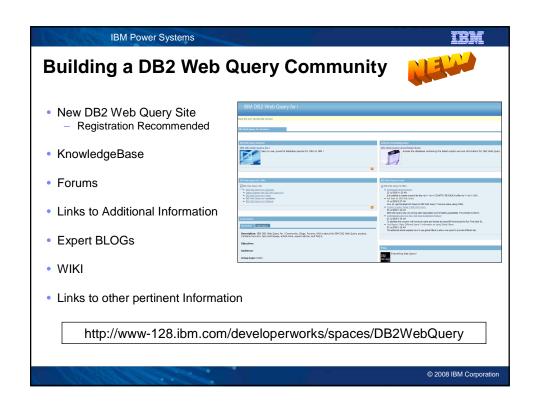

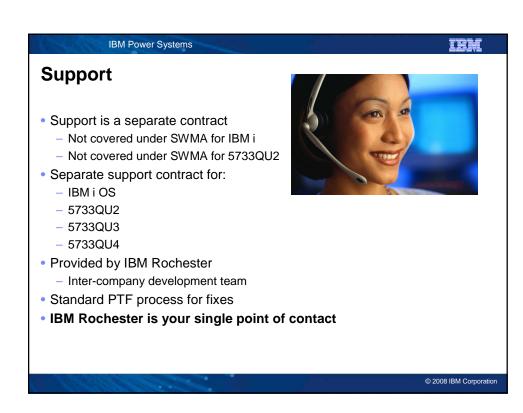

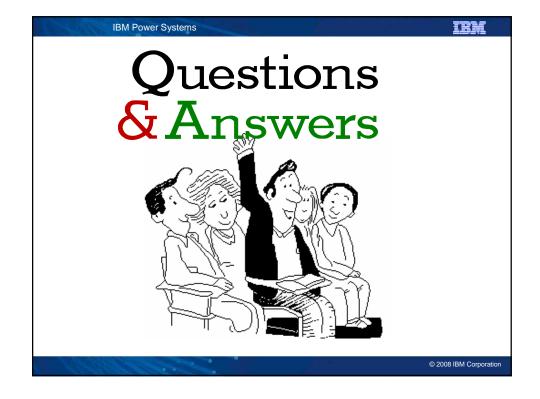

IBM Power Systems

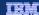

### **Trademarks and Disclaimers**

© IBM Corporation 1994-2006. All rights reserved.

References in this document to IBM products or services do not imply that IBM intends to make them available in every country.

The following terms are trademarks of International Business Machines Corporation in the United States, other countries, or both:

AS/400 e-business on demand AS/400e OS/400 @server System i

Rational is a trademark of International Business Machines Corporation and Rational Software Corporation in the United States, other countries, or both.
Intel, Intel Logo, Intel Inside, Intel Inside logo, Intel Centrino, Intel Centrino logo, Celeron, Intel Xeon, Intel SpeedStep, Itanium, and Pentium are trademarks or registered trademarks of Intel Corporation or its subsidiaries in the United States and other countries.
Linux is a trademark of Linux Torvalds in the United States, other countries, or both.
Microsoft, Windrows, Windows NT, and the Windrows logo are trademarks of Microsoft Corporation in the United States, other countries, or both.
UNIX is a registered trademark of The Open Group in the United States and other countries.
Java and all Java-based trademarks of such discressives, inc. in the United States, other countries, or both.
Other company, product or service names may be trademarks or service marks of others.

Information is provided "AS IS" without warranty of any kind.

All customer examples described are presented as illustrations of how those customers have used IBM products and the results they may have achieved. Actual environmental costs and performance characteristics may vary by customer.

Information concerning non-IBM products was obtained from a supplier of these products, published announcement material, or other publicly available sources and does not constitute an endorsement of such products by IBM. Sources for non-IBM list prices and performance numbers are taken from publicly available information, including vendor announcements and vendor worldwide homepages. IBM has not tested these products and cannot confirm the accuracy of performance, capability, or any other claims related to non-IBM products. Questions on the capability of non-IBM products should be addressed to the supplier of those products.

All statements regarding IBM future direction and intent are subject to change or withdrawal without notice, and represent goals and objectives only. Contact your local IBM office or IBM authorized reseller for the full text of the specific Statement of Direction.

Some information addresses anticipated future capabilities. Such information is not intended as a definitive statement of a commitment to specific levels of performance, function or delivery schedules with respect to any future products. Such commitments are only made in IBM product announcements. The information is presented here to communicate IBMs current investment and development activities as a good faith effort to help with our customers' future planning.

Performance is based on measurements and projections using standard IBM benchmarks in a controlled environment. The actual throughput or performance that any user will experience will vary depending upon considerations such as the amount of multiprogramming in the user's job stream, the I/O configuration, the storage configuration, and the workload processed. Therefore, no assurance can be given that an individual user will achieve throughput or performance improvements equivalent to the ratios stated here.

Photographs shown are of engineering prototypes. Changes may be incorporated in production models.

© 2008 IBM Corporation